## **Boletim Técnico**

# **TOTVS**

#### **Parâmetro MV\_PLCEPTU**

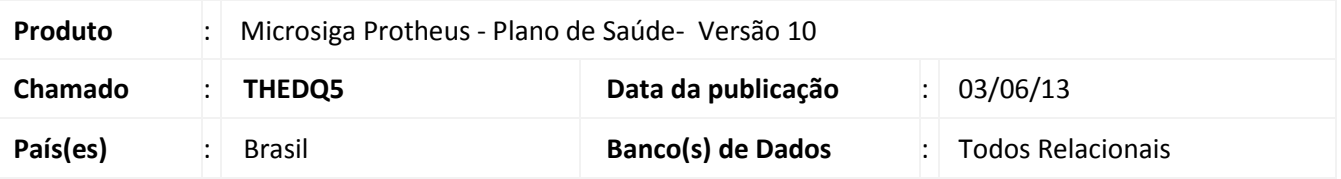

Implementada melhoria na rotina de importação **PTU A500 (PLSEDIA500)** com a criação do parâmetro **MV\_PLCEPTU.** Neste parâmetro é possível definir um limite de centavos que não serão glosados na importação de um arquivo **PTU A500** durante a verificação do **Valor Contratado x Valor Apresentado**.

#### **Procedimento para Implementação**

O sistema é atualizado logo após a aplicação do pacote de atualizações (*Patch*) deste chamado.

#### **Procedimentos para Configuração**

1. No **Configurador (SIGACFG)** acesse **Ambientes/Cadastros/Parâmetros (CFGX017)**. Crie o(s) parâmetro(s) a seguir:

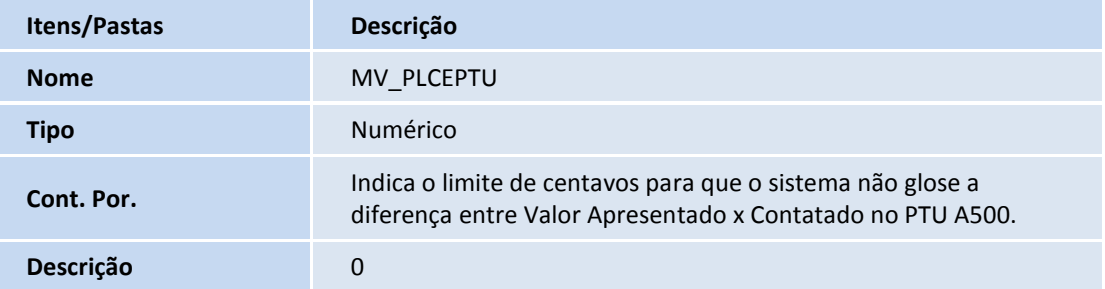

#### **Procedimentos para Utilização**

- 1. No **Plano de Saúde (SIGAPLS)** acesse a rotina de importação **PTU A500 (PLSEDIA500)**.
- 2. Informe os parâmetros e confirme para realizar a importação. O sistema consulta o parâmetro **MV\_PLCEPTU** para definir a quantidade limite de centavos para não realizar a glosa de **Valor Contratado x Valor Apresentado.**

 $\odot$ 

 $\odot$ 

## **Boletim Técnico**

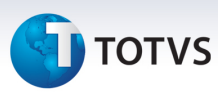

### **Informações Técnicas**

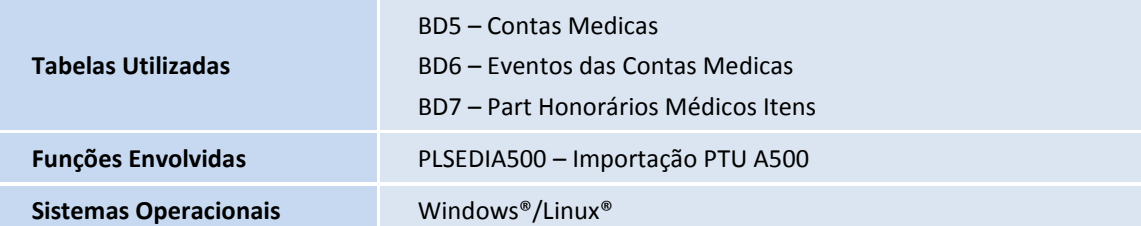